*Szanowni Państwo,*

*uprzejmie informujemy, że na platformie gov.pl dostępne są następujące, elektroniczne usługi wyborcze:*

- *Zgłoszenie zamiaru głosowania korespondencyjnego ([https://www.gov.pl/web/gov/zglos](https://www.gov.pl/web/gov/zglos-zamiar-glosowania-korespondencyjnego)[zamiar-glosowania-korespondencyjnego\)](https://www.gov.pl/web/gov/zglos-zamiar-glosowania-korespondencyjnego) – usługa aktywna do 30 września 2019 r. (23:59),*
- *Wniosek o dopisanie do spisu wyborców ([https://www.gov.pl/web/gov/dopisz-sie-do-spisu](https://www.gov.pl/web/gov/dopisz-sie-do-spisu-wyborcow)[wyborcow](https://www.gov.pl/web/gov/dopisz-sie-do-spisu-wyborcow)) – usługa aktywna do 8 października 2019 r. (23:59),*
- *Wniosek o wpisanie do rejestru wyborców [\(https://www.gov.pl/web/gov/wpisz-sie-do](https://www.gov.pl/web/gov/wpisz-sie-do-rejestru-wyborcow)[rejestru-wyborcow\)](https://www.gov.pl/web/gov/wpisz-sie-do-rejestru-wyborcow) – usługa aktywna do 8 października 2019 r. (23:59) i ponownie uruchomiona w ciągu pięciu dni roboczych po zakończeniu wyborów parlamentarnych. Ograniczenie dostępności usługi ma na celu umożliwienie rozpatrzenia złożonych wniosków przed terminem głosowania.*

*Podobnie jak w poprzednich wyborach rekomendujemy Państwu przekazanie informacji o statusie procedowanych wniosków e-mailowo lub telefonicznie wnioskodawcy. Wysłanie takiej informacji wyeliminuje ewentualne nieporozumienia i pozwoli na zmniejszenie liczby zapytań ze strony użytkowników. Jest to szczególnie istotne w przypadku odmowy wpisu bądź konieczności uzupełnienia wniosku.* 

*Jeżeli pojawią się dodatkowe pytania lub wątpliwości, bardzo prosimy o kontakt z Departamentem Rozwoju Usług Cyfrowych w Ministerstwie Cyfryzacji pod numerem telefonu: +48 22 245 55 44 lub w kwestiach technicznych z Infolinią Centralnego Ośrodka Informatyki:* **+ 48 (42) 253 54 50**  (<https://epuap.gov.pl/wps/portal/strefa-klienta/pomoc>).

*Jesteśmy do Państwa dyspozycji.*

*Z poważaniem*

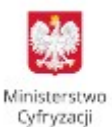

**Sekretariat Departament Rozwoju Usług Cyfrowych Ministerstwo Cyfryzacji** ul. Królewska 27, 00-060 Warszawa

tel. 22 245 5544 e-mail: [Sekretariat.DRUC@mc.gov.pl](mailto:Sekretariat.DRUC@mc.gov.pl)

uigeodlegla